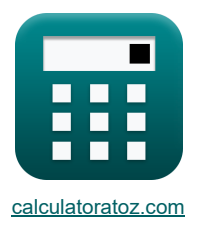

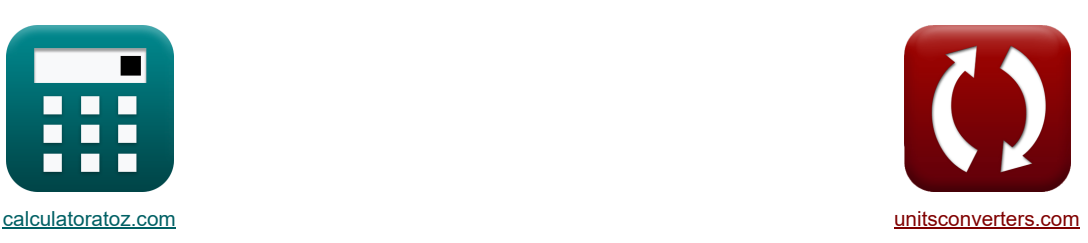

# **Standardowe cykle powietrzne Formuły**

[Kalkulatory!](https://www.calculatoratoz.com/pl) [konwersje!](https://www.unitsconverters.com/pl) Kalkulatory! Kalkulatory!

Przykłady!

Zakładka **[calculatoratoz.com](https://www.calculatoratoz.com/pl)**, **[unitsconverters.com](https://www.unitsconverters.com/pl)**

Najszerszy zasięg kalkulatorów i rośnięcie - **30 000+ kalkulatorów!** Oblicz z inną jednostką dla każdej zmiennej - **W wbudowanej konwersji jednostek!** Najszerszy zbiór miar i jednostek - **250+ pomiarów!**

Nie krępuj się UDOSTĘPNIJ ten dokument swoim znajomym!

*[Zostaw swoją opinię tutaj...](https://docs.google.com/forms/d/e/1FAIpQLSf4b4wDgl-KBPJGChMJCxFlqrHvFdmw4Z8WHDP7MoWEdk8QOw/viewform?usp=pp_url&entry.1491156970=Standardowe%20cykle%20powietrzne%20Formu%C5%82y)*

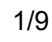

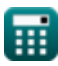

# **Lista 18 Standardowe cykle powietrzne Formuły**

# **Standardowe cykle powietrzne**

**1) Rzeczywisty stosunek paliwa do powietrza** 

$$
\begin{aligned} \mathbf{f} \mathbf{x} \boxed{\mathrm{R_a} = \frac{\mathrm{m_a}}{\mathrm{m_f}}} \\ \mathbf{g} \mathbf{x} \boxed{15.9936} = \frac{23.9904 \mathrm{kg}}{1.5 \mathrm{kg}} \end{aligned}
$$

### **2) Sprawność cieplna cyklu Atkinsona**

$$
\text{rk}\Bigg[n_a = 100\cdot\left(1-\gamma\cdot\left(\frac{e-r}{e^\gamma-r^\gamma}\right)\right)\Bigg]
$$

$$
\textbf{ex } 62.24168 = 100 \cdot \left(1 - 1.4 \cdot \left(\frac{4 - 20}{\left(4\right)^{1.4} - \left(20\right)^{1.4}}\right)\right)
$$

**3) Sprawność cieplna cyklu Diesla**

$$
\text{rk}\left[\eta_{\text{th}}=1-\frac{1}{r^{\gamma-1}}\cdot\frac{r_c^{\gamma}-1}{\gamma\cdot(r_c-1)}\right]
$$

$$
\boxed{\text{ex}}\ 0.649039 = 1 - \frac{1}{(20)^{1.4-1}} \cdot \frac{\left(1.95\right)^{1.4}-1}{1.4 \cdot \left(1.95-1\right)}
$$

## **4) Sprawność cieplna cyklu Otto**

| $\kappa$                                        | $\varepsilon_0 = 1 - \frac{1}{r^{\gamma - 1}}$ | Obviously | Obviously |
|-------------------------------------------------|------------------------------------------------|-----------|-----------|
| $\exp(0.698291) = 1 - \frac{1}{(20)^{1.4 - 1}}$ |                                                |           |           |
| $\exp(0.698291) = 1 - \frac{1}{(20)^{1.4 - 1}}$ |                                                |           |           |
| $\exp(0.698291) = \frac{1}{(20)^{1.4 - 1}}$     |                                                |           |           |
| $\exp(0.698291) = \frac{1}{(20)^{1.4 - 1}}$     |                                                |           |           |
| $\exp(0.698291) = \frac{1}{(20)^{1.4 - 1}}$     |                                                |           |           |
| $\exp(0.698291) = \frac{1}{(20)^{1.4 - 1}}$     |                                                |           |           |
| $\exp(0.698291) = \frac{1}{(20)^{1.4 - 1}}$     |                                                |           |           |
| $\exp(0.698291) = \frac{1}{(20)^{1.4 - 1}}$     |                                                |           |           |
| $\exp(0.698291) = \frac{1}{(20)^{1.4 - 1}}$     |                                                |           |           |
| $\exp(0.698291) = \frac{1}{(20)^{1.4 - 1}}$     |                                                |           |           |
| $\exp(0.698291) = \frac{1}{(20)^{1.4 - 1}}$     |                                                |           |           |
| $\exp(0.698291) = \frac{1}{(20)^{1.4 - 1}}$     |                                                |           |           |
| $\exp(0.698291) = \frac{1}{(20)^{1.4 - 1}}$     |                                                |           |           |
| $\exp(0.698291) = \frac{1}{(20)^{1.4 - 1}}$     |                                                |           |           |
| $\exp(0.698291) = \frac{1}{(20)^{1.4 - 1}}$     |                                                |           |           |
| $\exp(0.698$                                    |                                                |           |           |

$$
\boxed{\kappa}_{\mathsf{N}_\mathsf{S}} = 100 \cdot \left(\frac{[\mathrm{R}] \cdot \ln(\mathrm{r}) \cdot (\mathrm{T}_{\mathrm{f}} - \mathrm{T}_{\mathrm{i}})}{[\mathrm{R}] \cdot \mathrm{T}_{\mathrm{f}} \cdot \ln(\mathrm{r}) + \mathrm{C}_{\mathrm{v}} \cdot (1 - \epsilon) \cdot (\mathrm{T}_{\mathrm{f}} - \mathrm{T}_{\mathrm{i}})}\right)}
$$
\n
$$
\boxed{\text{ex } 19.88537 = 100 \cdot \left(\frac{[\mathrm{R}] \cdot \ln(20) \cdot (423\mathrm{K} - 283\mathrm{K})}{\sqrt{\mathrm{Eid}_{\mathrm{f}} \cdot \ln(20) \cdot (423\mathrm{K} - 283\mathrm{K})}}\right)}
$$

$$
\boxed{19.88537 = 100 \cdot \left(\frac{\text{[R]} \cdot \text{ln}(20) \cdot (423 \text{K} - 283 \text{K})}{\text{[R]} \cdot 423 \text{K} \cdot \text{ln}(20) + 100 \text{J/K}^* \text{mol} \cdot (1 - 0.5) \cdot (423 \text{K} - 283 \text{K})}\right)}
$$

m

*f***x**

© [calculatoratoz.com](https://calculatoratoz.com/). A [softusvista inc.](https://softusvista.com/) venture!

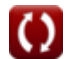

**[Otwórz kalkulator](https://www.calculatoratoz.com/pl/thermal-efficiency-of-atkinson-cycle-calculator/Calc-31613)** 

**[Otwórz kalkulator](https://www.calculatoratoz.com/pl/actual-air-fuel-ratio-calculator/Calc-37705)** 

**[Otwórz kalkulator](https://www.calculatoratoz.com/pl/thermal-efficiency-of-diesel-cycle-calculator/Calc-31514)** 

*Air-Standard Cycles Formulas...* 3/9

I

I

 $\textcolor{red}{\blacksquare}$ 

6) Srednie cíśnienie efektywne w cyklu Diesla (5)  
\n
$$
P_{\text{D}} = P_{1} \cdot \frac{r \cdot r^{\gamma} \cdot (r_{\text{c}} - 1) - r \cdot (r_{\text{c}}^{z} - 1)}{(\gamma - 1) \cdot (r - 1)}
$$
\n
$$
P_{\text{D}} = P_{1} \cdot \frac{r \cdot r^{\gamma} \cdot (r_{\text{c}} - 1) - r \cdot (r_{\text{c}}^{z} - 1)}{(\gamma - 1) \cdot (r - 1)}
$$
\n7) Średnie cíśnienie efoktywne w cyklu Otto (5)  
\n
$$
P_{\text{O}} = P_{1} \cdot r \cdot \frac{\left(r^{\gamma - 1} - 1 \cdot (r_{\text{p}} - 1) \right)}{\left(r - 1 \cdot (\gamma - 1) \right)}
$$
\n
$$
P_{\text{O}} = P_{1} \cdot r \cdot \frac{\left(r^{\gamma - 1} - 1 \cdot (r_{\text{p}} - 1) \right)}{\left(r - 1 \cdot (\gamma - 1) \right)}
$$
\n8) Średnic císinenie efoktywne w podwójnym cyklu (5)  
\n8) Średnic císinenie efoktywne w podwójnym cyklu (5)  
\n8) Średnic císinenie efoktywne w podwójnym cyklu (5)  
\n8) §-fednic císinenie efoktywne w podwýjnym cyklu (5)  
\n8) §-fednic (60, 1000)  
\n9) ŝradardowa wydajność powietza dla silników benzynowych (5)  
\n1.4 – 1) · (20 – 1)  
\n10) ŝandardowa wydajność powietza dla silników benzynowych (5)  
\n1000  
\n1000  
\n1000  
\n1000  
\n1000  
\n10000  
\n10000  
\n10000  
\n10000  
\n100000  
\n100000  
\n100000  
\n100000  
\n100000  
\n100000  
\n1000000  
\n1000000  
\n100000  
\n1000000  
\n100000  
\n100000  
\n1000000  
\n10

$$
\begin{aligned}[t] \eta_d &= 100 \cdot \left(1 - \frac{1}{r^{\gamma-1}} \cdot \frac{r_c^{\gamma} - 1}{\gamma \cdot (r_c - 1)}\right) \\\\ \text{ex}\ 64.9039 &= 100 \cdot \left(1 - \frac{1}{\left(20\right)^{1.4-1}} \cdot \frac{\left(1.95\right)^{1.4}-1}{1.4 \cdot \left(1.95-1\right)}\right)\end{aligned}
$$

**[Otwórz kalkulator](https://www.calculatoratoz.com/pl/air-standard-efficiency-for-diesel-engines-calculator/Calc-31856)** 

 $\Omega$ 

© [calculatoratoz.com](https://calculatoratoz.com/). A [softusvista inc.](https://softusvista.com/) venture!

*Air-Standard Cycles Formulas...* 4/9

### **11) Standardowa wydajność powietrza podana wydajność względna**

$$
\pi = \frac{\eta_i}{\eta_r}
$$
\n
$$
\boxed{\text{ex } 0.506024 = \frac{42}{83}}
$$

#### **12) Wydajność cieplna cyklu Ericsson**

$$
\begin{aligned} \textbf{\textit{fx}}\boxed{\eta_e = \frac{T_H - T_L}{T_H}} \\ \textbf{ex}\boxed{0.52 = \frac{250K - 120K}{250K}} \end{aligned}
$$

**13) Wydajność cieplna cyklu Lenoira** 

$$
\begin{aligned} &\textbf{f} \textbf{x} \boxed{\eta_1 = 100 \cdot \left( 1 - \gamma \cdot \left( \frac{r_p^{\frac{1}{\gamma}} - 1}{r_p - 1} \right) \right)} \\ &\textbf{e} \textbf{x} \boxed{18.24421 = 100 \cdot \left( 1 - 1.4 \cdot \left( \frac{(3.34)^{\frac{1}{1.4}} - 1}{3.34 - 1} \right) \right)} \end{aligned}
$$

### **14) Wydajność cieplna podwójnego cyklu**

$$
x \t B.24421 = 100 \cdot \left(1 - 1.4 \cdot \left(\frac{(3.34)^{\frac{1}{1.4}} - 1}{3.34 - 1}\right)\right)
$$
  
\n14) Wydajność cieplna podwójnego cyklu C  
\n
$$
\kappa_{\epsilon_d} = 100 \cdot \left(1 - \frac{1}{r^{\gamma - 1}} \cdot \left(\frac{R_p \cdot r_c^{\gamma} - 1}{R_p - 1 + R_p \cdot \gamma \cdot (r_c - 1)}\right)\right)
$$
  
\n
$$
\kappa_{\epsilon_d} = 66.60463 = 100 \cdot \left(1 - \frac{1}{(20)^{1.4 - 1}} \cdot \left(\frac{3.35 \cdot (1.95)^{1.4} - 1}{3.35 - 1 + 3.35 \cdot 1.4 \cdot (1.95 - 1)}\right)\right)
$$
  
\n15) Wydajność pracy dla cyklu diesla C  
\n
$$
W_d = P_1 \cdot V_1 \cdot \frac{r^{\gamma - 1} \cdot \left(\gamma \cdot (r_c - 1) - r^{1 - \gamma} \cdot (r_c^{\gamma} - 1)\right)}{\gamma - 1}
$$
  
\n
$$
\kappa_{\epsilon_d} = 511.4233KJ = 110kPa \cdot 0.65m^3 \cdot \frac{(20)^{1.4 - 1} \cdot (1.4 \cdot (1.95 - 1) - (20)^{1 - 1.4} \cdot ((1.95)^{1 - 1.4})}{1.4 - 1}
$$
  
\n
$$
\Theta \text{ calculatoratoz.com. A \text{ software!}}
$$

**15) Wydajność pracy dla cyklu diesla** 

$$
\text{rk}\!\left[W_d = P_1 \cdot V_1 \cdot \frac{r^{\gamma-1} \cdot \left( \gamma \cdot (r_c-1) - r^{1-\gamma} \cdot \left(r_c^{\gamma}-1\right) \right) }{\gamma-1} \right]
$$

$$
\boxed{\text{ex}} 511.4233 KJ = 110 kPa \cdot 0.65 m^3 \cdot \frac{\left(20\right)^{1.4-1} \cdot \left(1.4 \cdot \left(1.95-1\right)-\left(20\right)^{1-1.4} \cdot \left(\left(1.95\right)^{1.4}-1\right)\right)}{1.4-1}
$$

**[Otwórz kalkulator](https://www.calculatoratoz.com/pl/thermal-efficiency-of-ericsson-cycle-calculator/Calc-31615)** 

**[Otwórz kalkulator](https://www.calculatoratoz.com/pl/air-standard-efficiency-given-relative-efficiency-calculator/Calc-31868)** 

**[Otwórz kalkulator](https://www.calculatoratoz.com/pl/thermal-efficiency-of-lenoir-cycle-calculator/Calc-31614)** 

**[Otwórz kalkulator](https://www.calculatoratoz.com/pl/thermal-efficiency-of-dual-cycle-calculator/Calc-31581)** 

**[Otwórz kalkulator](https://www.calculatoratoz.com/pl/work-output-for-diesel-cycle-calculator/Calc-32065)** 

*Air-Standard Cycles Formulas...* 5/9

**16) Wydajność pracy dla cyklu Otto**

$$
\kappa \boxed{\text{W}_\text{o} = \text{P}_1 \cdot \text{V}_1 \cdot \frac{(\text{r}_\text{p}-1) \cdot \left(\text{r}^{\gamma-1} - 1\right)}{\gamma - 1}}
$$

$$
\texttt{ex}\left[968.0783\text{KJ}=110\text{kPa}\cdot 0.65\text{m}^3 \cdot \frac{\left(3.34-1\right)\cdot\left(\left(20\right)^{1.4-1}-1\right)}{1.4-1}\right]
$$

**17) Wydajność pracy dla podwójnego cyklu** 

$$
\mathbf{W}_\mathrm{D} = \mathrm{P}_1 \cdot \mathrm{V}_1 \cdot \frac{\mathrm{r}^{\gamma-1} \cdot \left(\gamma \cdot \mathrm{r}_\mathrm{p} \cdot \left(\mathrm{r}_\mathrm{c}-1\right) + \left(\mathrm{r}_\mathrm{p}-1\right)\right) - \left(\mathrm{r}_\mathrm{p} \cdot \mathrm{r}_\mathrm{c}^{\gamma}-1\right)}{\gamma-1}
$$

**ex**

$$
2676.232 \text{KJ} = 110 \text{kPa} \cdot 0.65 \text{m}^3 \cdot \frac{(20)^{1.4-1} \cdot (1.4 \cdot 3.34 \cdot (1.95-1)+(3.34-1)) - \left(3.34 \cdot (1.95)^{1.4}-1\right)}{1.4-1}
$$

**18) Względny stosunek powietrza do paliwa** 

$$
\begin{aligned} \mathbf{r} \Phi &= \frac{R_a}{R_i} \\ \mathbf{ex} 1.088 &= \frac{15.9936}{14.7} \end{aligned}
$$

$$
\boxed{\text{O}}
$$

**[Otwórz kalkulator](https://www.calculatoratoz.com/pl/work-output-for-otto-cycle-calculator/Calc-32064)** 

**[Otwórz kalkulator](https://www.calculatoratoz.com/pl/work-output-for-dual-cycle-calculator/Calc-32066)** 

**[Otwórz kalkulator](https://www.calculatoratoz.com/pl/relative-air-fuel-ratio-calculator/Calc-37700)** 

# **Używane zmienne**

- **C<sup>v</sup>** Molowa pojemność cieplna właściwa przy stałej objętości *(Dżul na kelwin na mole)*
- **e** Współczynnik ekspansji
- **m<sup>a</sup>** Masa powietrza *(Kilogram)*
- **m<sup>f</sup>** Masa paliwa *(Kilogram)*
- **P<sup>1</sup>** Ciśnienie na początku kompresji izentropowej *(Kilopaskal)*
- **P<sup>d</sup>** Średnie efektywne ciśnienie w cyklu podwójnym *(Kilopaskal)*
- **P<sup>D</sup>** Średnie efektywne ciśnienie w cyklu diesla *(Kilopaskal)*
- **P<sup>O</sup>** Średnie efektywne ciśnienie cyklu Otto *(Kilopaskal)*
- **r** Stopień sprężania
- **R<sup>a</sup>** Rzeczywisty stosunek paliwa do powietrza
- **r<sup>c</sup>** Współczynnik odcięcia
- **R<sup>i</sup>** Stechiometryczny stosunek paliwa do powietrza
- **r<sup>p</sup>** Stosunek ciśnień
- **R<sup>p</sup>** Stosunek ciśnień w cyklu podwójnym
- **T<sup>f</sup>** Temperatura końcowa *(kelwin)*
- **T<sup>H</sup>** Podwyższona temperatura *(kelwin)*
- **T<sup>i</sup>** Temperatura początkowa *(kelwin)*
- **T<sup>L</sup>** Niższa temperatura *(kelwin)*
- **V<sup>1</sup>** Objętość na początku kompresji izentropowej *(Sześcienny Metr )*
- **W<sup>d</sup>** Wydajność pracy cyklu diesla *(Kilodżuli)*
- **W<sup>D</sup>** Wydajność pracy cyklu podwójnego *(Kilodżuli)*
- **W<sup>o</sup>** Wydajność pracy cyklu Otto *(Kilodżuli)*
- **γ** Stosunek pojemności cieplnej
- **ε** Efektywność wymiennika ciepła
- **ε<sup>d</sup>** Sprawność cieplna cyklu podwójnego
- **ε<sup>o</sup>** Sprawność cieplna cyklu Otto
- **η** Efektywność
- **η<sup>a</sup>** Sprawność cieplna cyklu Atkinsona
- **η<sup>d</sup>** Efektywność cyklu diesla
- **η<sup>e</sup>** Sprawność cieplna cyklu Ericssona
- **η<sup>i</sup>** Wskazana wydajność cieplna

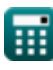

Air-Standard Cycles Formulas...

- **η<sup>l</sup>** Sprawność cieplna cyklu Lenoira
- **η<sup>o</sup>** Efektywność cyklu Otto
- **η<sup>r</sup>** Względna wydajność
- **η<sup>s</sup>** Sprawność cieplna cyklu Stirlinga
- **ηth** Sprawność cieplna cyklu diesla
- **Φ** Względny stosunek paliwa do powietrza

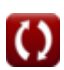

# **Stałe, funkcje, stosowane pomiary**

- Stały: **[R]**, 8.31446261815324 *Uniwersalna stała gazowa*
- Funkcjonować: **ln**, ln(Number) *Logarytm naturalny, znany również jako logarytm o podstawie e, jest funkcją odwrotną do naturalnej funkcji wykładniczej.*
- Pomiar: **Waga** in Kilogram (kg) *Waga Konwersja jednostek*
- Pomiar: **Temperatura** in kelwin (K) *Temperatura Konwersja jednostek*
- Pomiar: **Tom** in Sześcienny Metr (m<sup>3</sup>) *Tom Konwersja jednostek*
- Pomiar: **Nacisk** in Kilopaskal (kPa) *Nacisk Konwersja jednostek*
- Pomiar: **Energia** in Kilodżuli (KJ) *Energia Konwersja jednostek*
- Pomiar: **Molowe ciepło właściwe przy stałej objętości** in Dżul na kelwin na mole (J/K\*mol) *Molowe ciepło właściwe przy stałej objętości Konwersja jednostek*

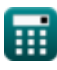

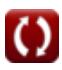

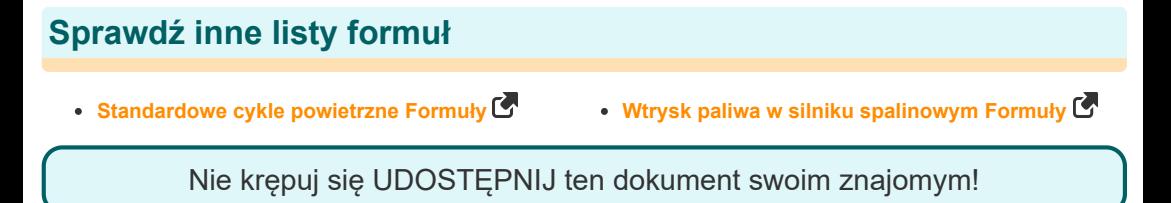

### **PDF Dostępne w**

[English](https://www.calculatoratoz.com/PDF/Nodes/7492/Air-standard-cycles-Formulas_en.PDF) [Spanish](https://www.calculatoratoz.com/PDF/Nodes/7492/Air-standard-cycles-Formulas_es.PDF) [French](https://www.calculatoratoz.com/PDF/Nodes/7492/Air-standard-cycles-Formulas_fr.PDF) [German](https://www.calculatoratoz.com/PDF/Nodes/7492/Air-standard-cycles-Formulas_de.PDF) [Russian](https://www.calculatoratoz.com/PDF/Nodes/7492/Air-standard-cycles-Formulas_ru.PDF) [Italian](https://www.calculatoratoz.com/PDF/Nodes/7492/Air-standard-cycles-Formulas_it.PDF) [Portuguese](https://www.calculatoratoz.com/PDF/Nodes/7492/Air-standard-cycles-Formulas_pt.PDF) [Polish](https://www.calculatoratoz.com/PDF/Nodes/7492/Air-standard-cycles-Formulas_pl.PDF) [Dutch](https://www.calculatoratoz.com/PDF/Nodes/7492/Air-standard-cycles-Formulas_nl.PDF)

*6/24/2024 | 7:21:25 AM UTC [Zostaw swoją opinię tutaj...](https://docs.google.com/forms/d/e/1FAIpQLSf4b4wDgl-KBPJGChMJCxFlqrHvFdmw4Z8WHDP7MoWEdk8QOw/viewform?usp=pp_url&entry.1491156970=Standardowe%20cykle%20powietrzne%20Formu%C5%82y)*